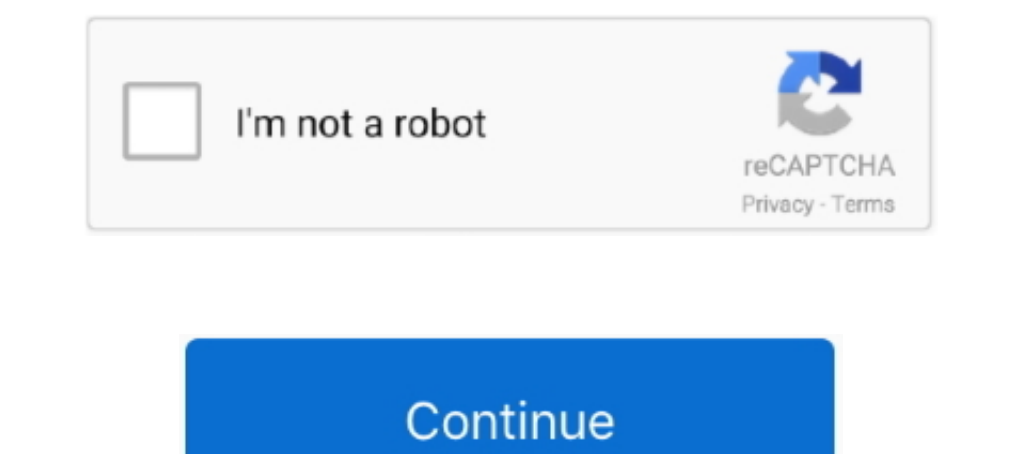

**DLTCAD 2010 Emulacion Dongle.zip Crack**

624b518f5d